## Registration Override Instructions for Faculty

Faculty may enter an override for a class he/she teaches. Once entered, the student can quickly add the class in MAVzone as long the student doesn't have any holds.

In MAVzone Under

Overrides will work through the first week of a full semester class. After that, instructor signature is required using the Special Permission form which must be submitted by the student prior to the add deadline. Use of CMU email communication to add is limited to online students.

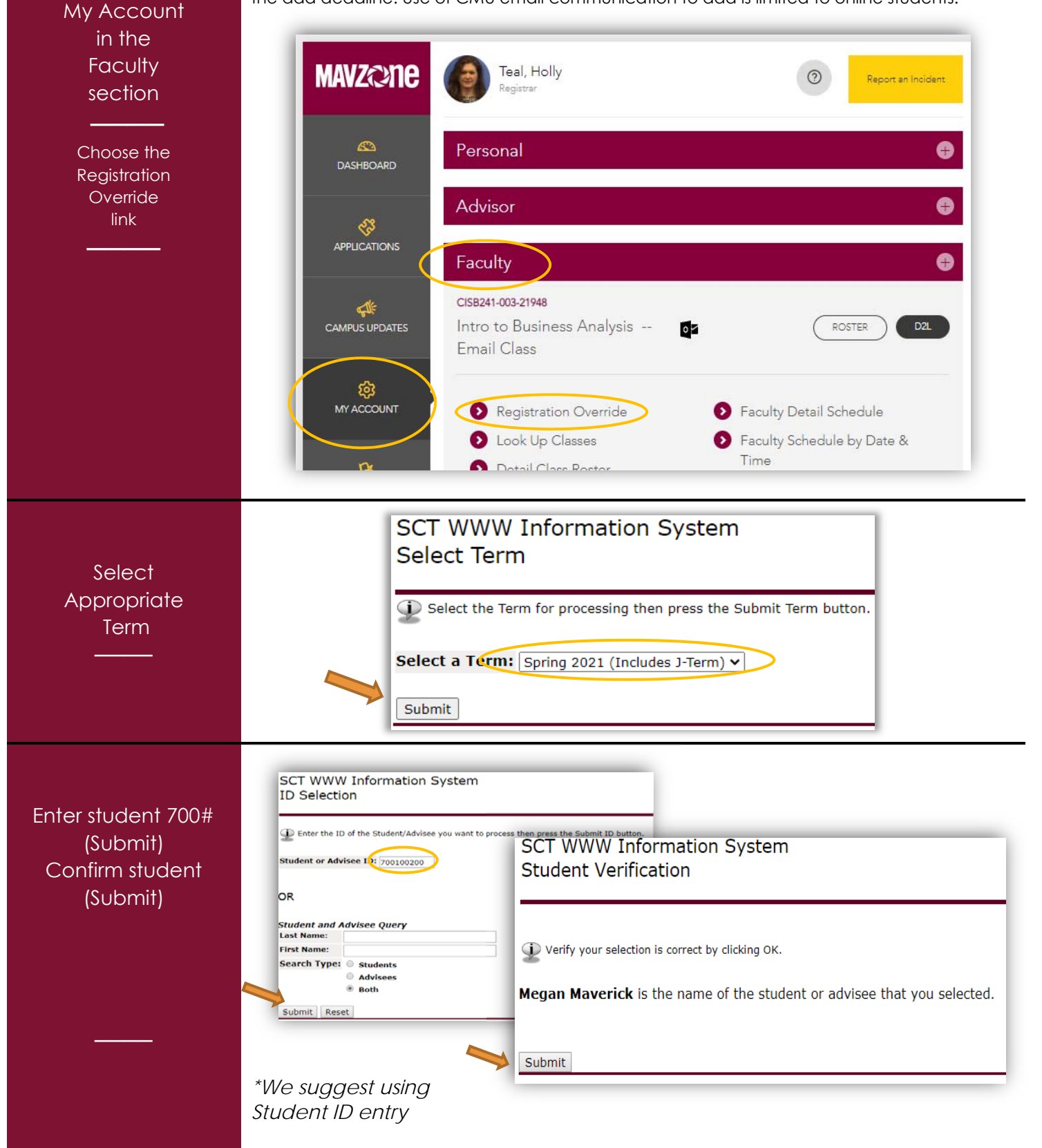

## Registration Override Instructions for Faculty

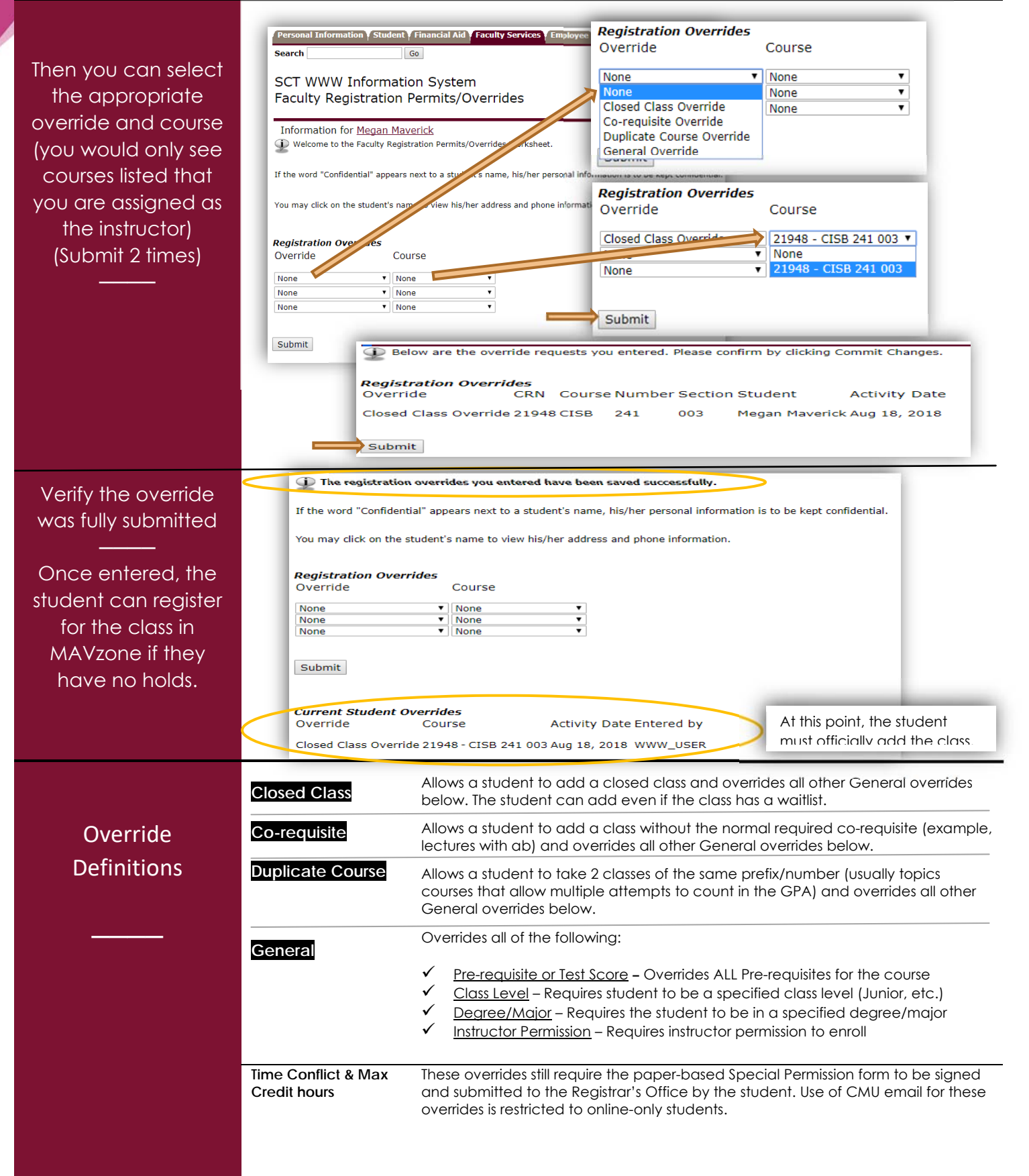